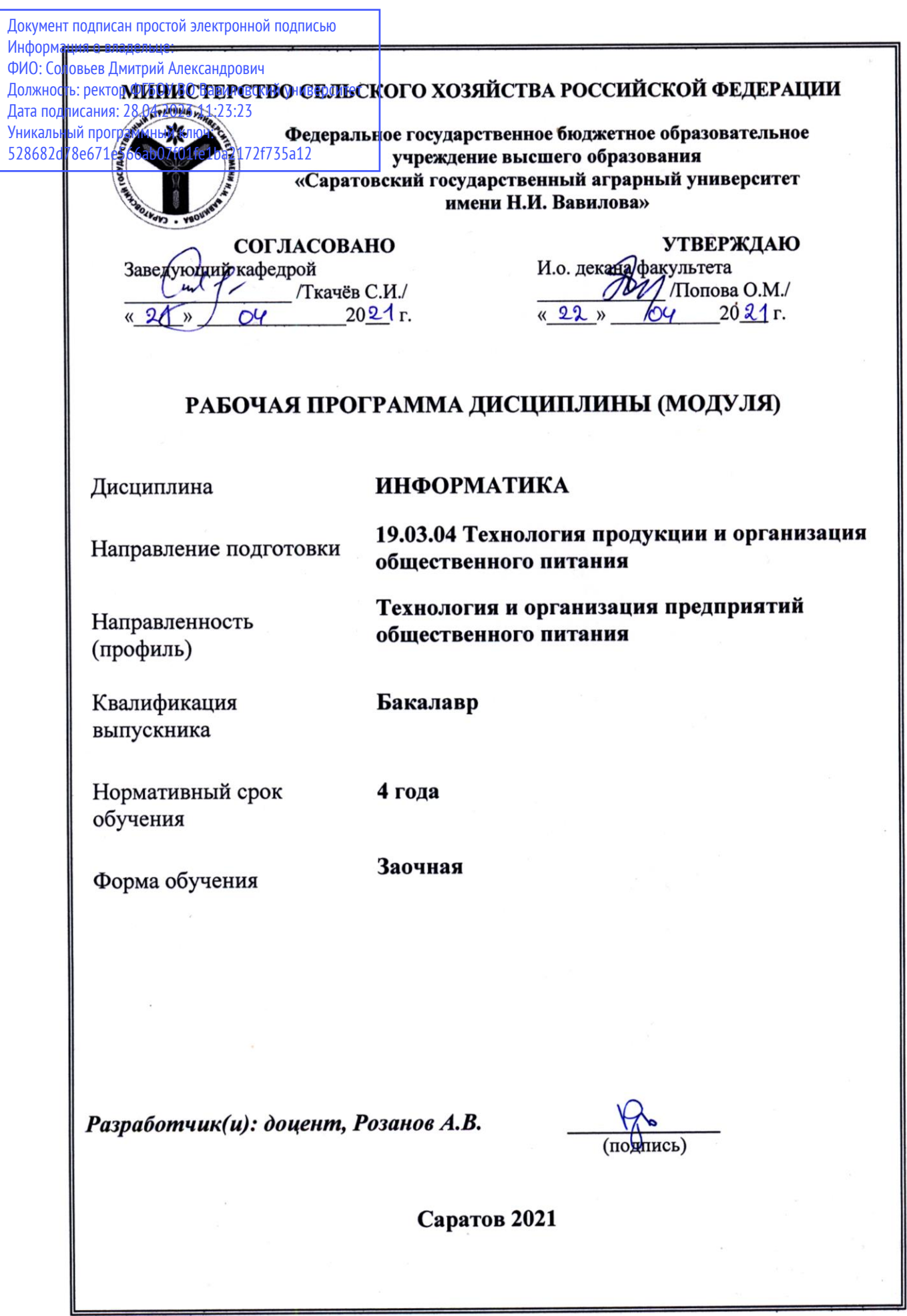

## **1. Цель освоения дисциплины**

Целью освоения дисциплины является формирование у обучающихся навыков применения информационно-коммуникационных технологий в решении типовых задач и моделирования в области технологии производства продукции питания и организации предприятий общественного питания.

#### **2. Место дисциплины в структуре ОПОП ВО**

В соответствии с учебным планом по направлению подготовки 19.03.04 «Технология продукции и организация общественного питания», направленность (профиль) «Технология и организация общественного питания» дисциплина «Информатика» относится к обязательной части Блока 1.

Дисциплина «Информатика» является базовой для изучения дисциплин «Цифровые технологии в технологии и организации предприятий общественного питания», «Статистические методы обработки данных в технологии и организации предприятий общественного питания» и «Моделирование процессов в сфере общественного питания».

#### **3. Перечень планируемых результатов обучения по дисциплине, соотнесенных с индикаторами достижения компетенций**

Изучение данной дисциплины направлено на формирование у обучающихся компетенций, представленных в таблице 1

# Требования к результатам освоения дисциплины

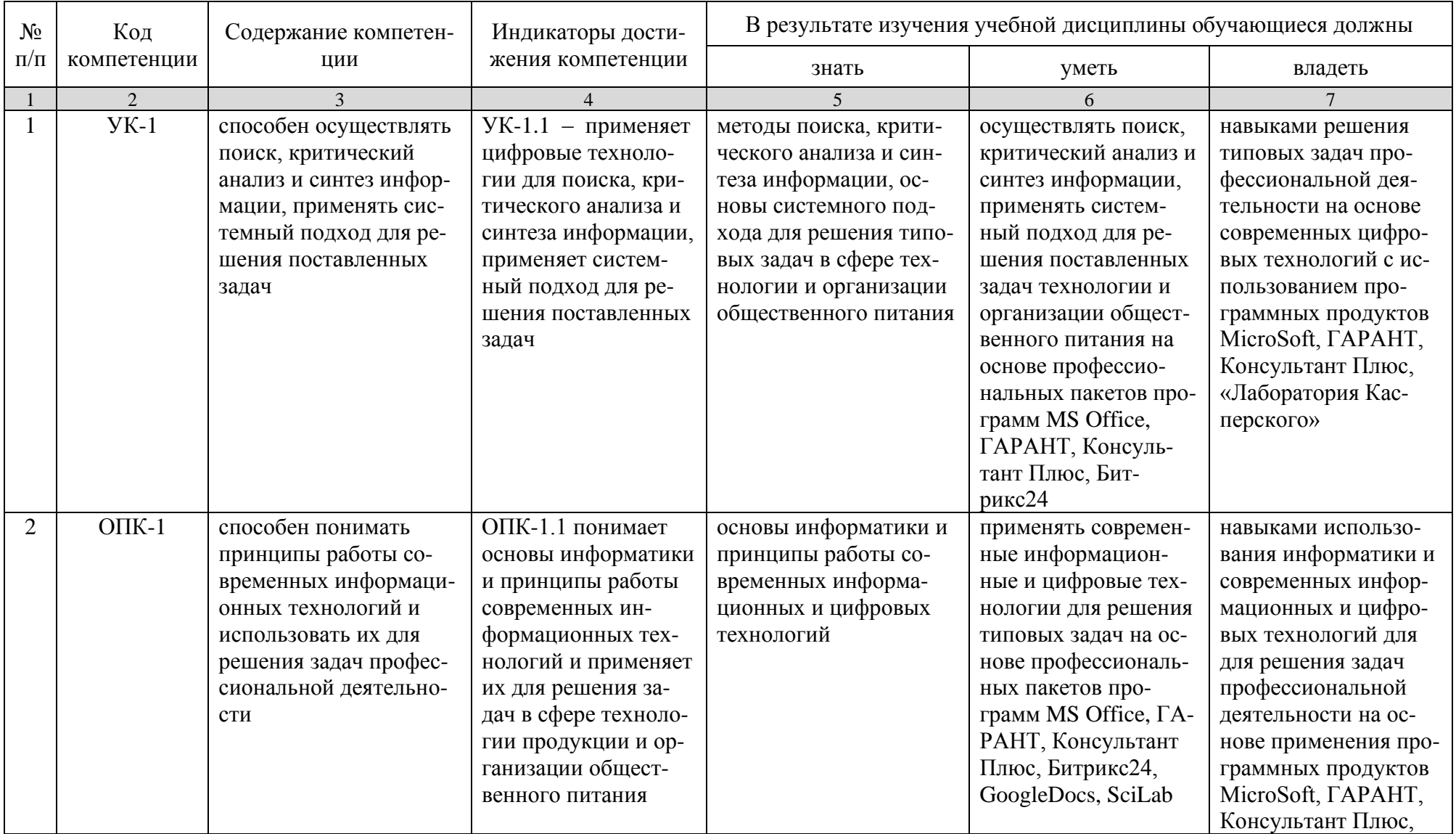

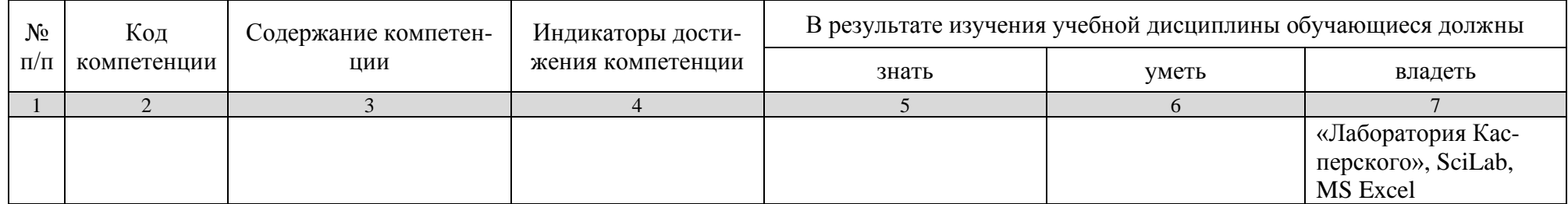

## 4. Объем, структура и содержание дисциплины «Информатика»

Общая трудоемкость дисциплины составляет 3 зачетные единицы, 108 часов.

## Таблица 2

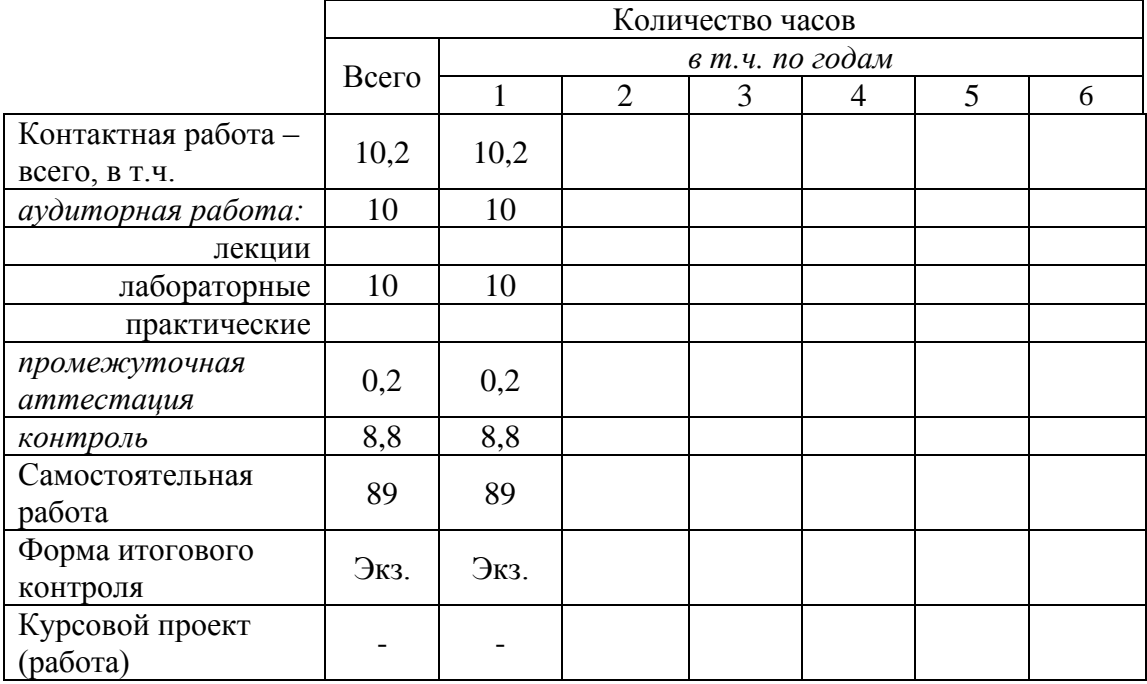

## Объём дисциплины

# Таблица 3

## Структура и содержание дисциплины

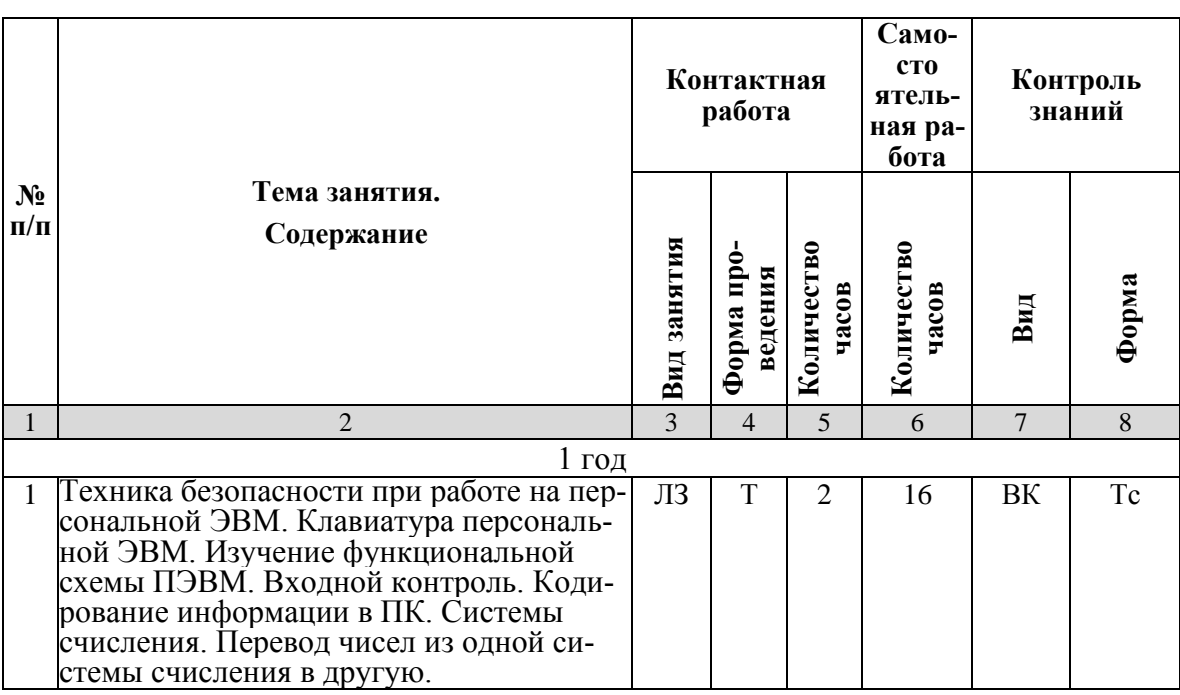

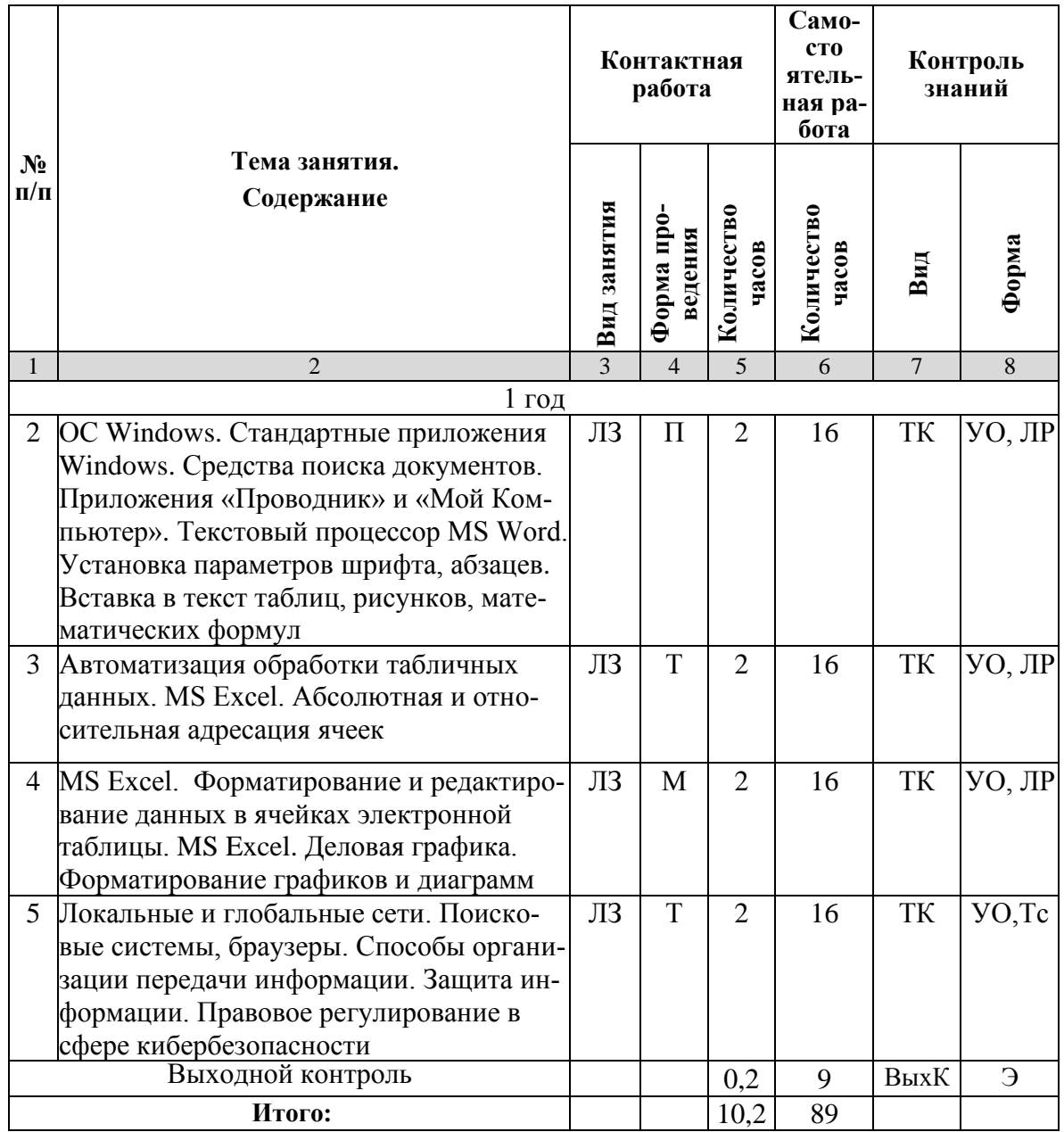

#### Примечание:

Условные обозначения:

Виды аудиторной работы: ЛЗ - лабораторное занятие.

Формы проведения занятий: Т - занятие, проводимое в традиционной форме, П - проблемное занятие, М - моделирование.

Виды контроля: ВК - входной контроль, ТК - текущий контроль, ВыхК - выходной контроль. Форма контроля: УО - устный опрос, ЛР - лабораторная работа, Тс - тестирование, Э - экзамен.

#### 5. Образовательные технологии

Организация занятий по дисциплине «Информатика» проводится по видам учебной работы: лабораторные занятия, текущий контроль.

Реализация компетентностного подхода в рамках направления подготовки 19.03.04 «Технология продукции и организация общественного питания» предусматривает использование в учебном процессе активных и интерактивных форм проведения занятий в сочетании с внеаудиторной работой для формирования и развития профессиональных навыков обучающихся.

Целью лабораторных занятий является выработка практических навыков применения современных методов цифровых и информационных технологий при решении системных и производственных задач с использованием специализированных прикладных программ и информационных ресурсов глобальной сети Интернет в перспективных направлениях зоотехнии.

Для достижения этих целей используются как традиционные формы работы - выполнение лабораторных, самостоятельных работ и т.п., так и интерактивные методы – групповая работа, анализ проблемных ситуаций, моделирование.

Групповая работа при анализе конкретных ситуаций развивает способности проведения анализа и диагностики исследуемых процессов.

Метод анализа проблемной ситуации в наибольшей степени соответствует задачам высшего образования. Он более, чем другие методы, способствует развитию у обучающихся изобретательности, умения решать проблемы с учетом конкретных условий и при наличии фактической информации.

Моделирование представляет собой современные метод повышения творческой активности обучаемых, позволяя рассматривать и анализировать не только стандартные условия функционирования процессов, но и недоступные для обычной практики предельные или даже катастрофические ситуации.

Лабораторные занятия проводятся в специальных аудиториях - компьютерных классах, оборудованных высокопроизводительными персональными компьютерами с широкополосным доступом к информационным ресурсам локальной Intranet-сети университета и общемировой компьютерной сети Интернет.

Самостоятельная работа охватывает проработку обучающимися отдельных вопросов курса, выполнение домашних работ, включающих подбор данных для компьютерного моделирования, анализ конкретных ситуаций, подготовку их презентаций и т.п.

Самостоятельная работа осуществляется в индивидуальном и групповом формате. Самостоятельная работа выполняется обучающимися на основе учебнометодических материалов дисциплины (приложение 2). Самостоятельно изучаемые вопросы курса включаются в вопросы к экзамену.

## 6. Учебно-методическое и информационное обеспечение дисциплины

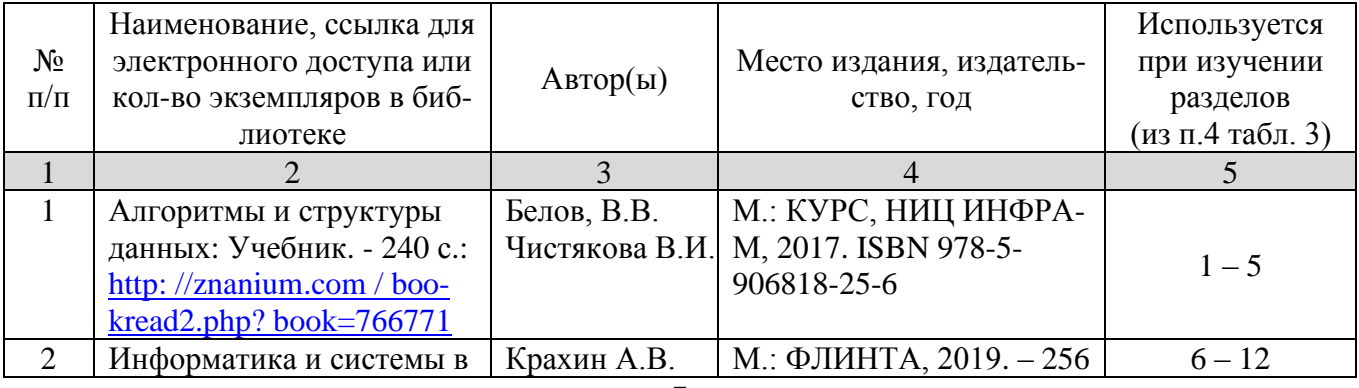

#### а) основная литература (ЭСБ)

 $\overline{7}$ 

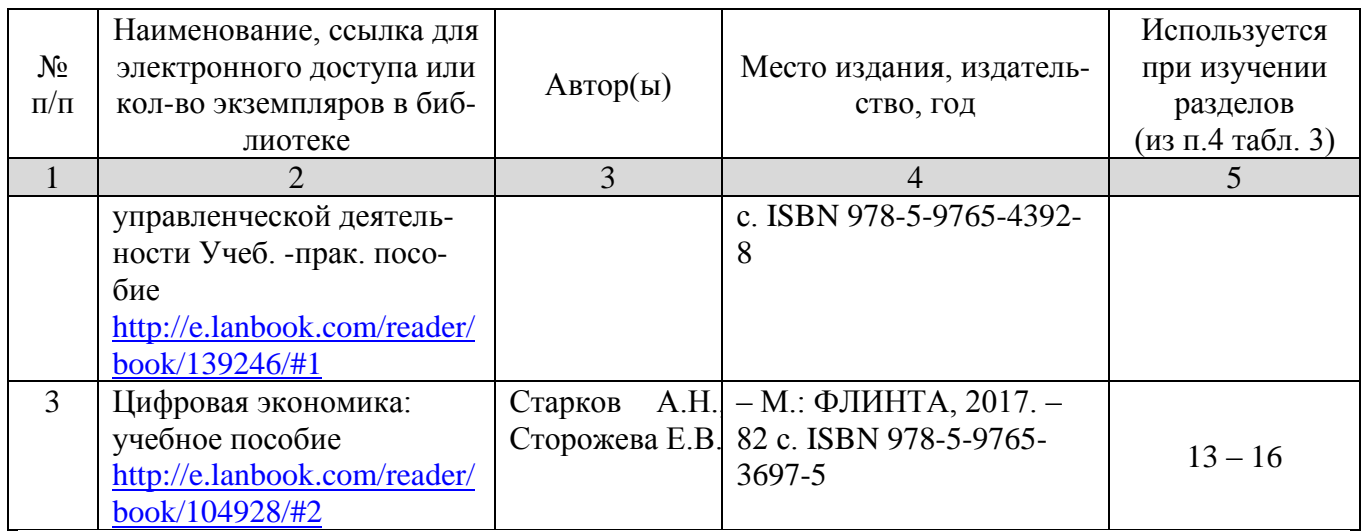

## **б) дополнительная литература (ЭБС)**

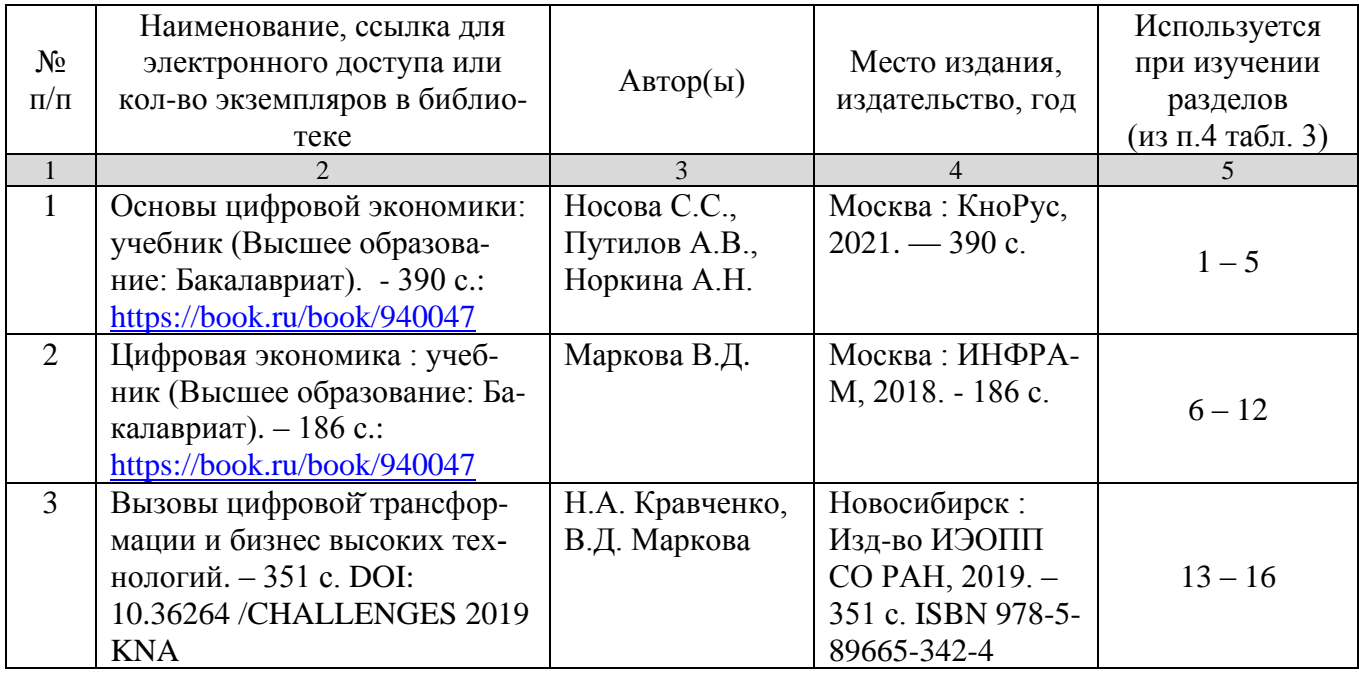

## **в) ресурсы информационно-телекоммуникационной сети «Интернет»**

Для освоения дисциплины рекомендуются следующие сайты информационно-коммуникационной сети «Интернет»:

- Официальный сайт университета: [www.sgau.ru;](http://www.sgau.ru/)
- электронная библиотека СГАУ, ссылка доступа  $-$ [http://library.sgau.ru](http://library.sgau.ru/)

Базы данных библиотеки СГАУ содержат сведения обо всех видах литературы, поступающей в фонд библиотеки. Более 1400 полнотекстовых документов (учебники, учебные пособия и т.п.). Доступ – с любого компьютера, подключенного к сети Интернет.

• научная электронная библиотека eLibrary: [https://elibrary.ru.](https://elibrary.ru/) Российский информационный портал в области науки, медицины, технологии и образования.

На платформе аккумулируются полные тексты и рефераты научных статей и публикаций. Доступ с любого компьютера, подключенного к сети Интернет. Свободная регистрация.

• Информационная система «Единое окно доступа к образовательным реcypcam». https://window.edu.ru. Информационная система предоставляет свободный доступ к каталогу образовательных Интернет-ресурсов и полнотекстовой электронной учебно-методической библиотеке для общего и профессионального образования. Доступ с любого компьютера, подключенного к сети Интернет.

- форум по профессиональным приемам работы в Microsoft Excel, ссылка  $\bullet$ доступа - https://forum.msexcel.ru; математическая интернет-школа, ссылка доступа - http://gendocs.ru;
- подробные авторские руководства по продуктам MathWorks, ссылка дос- $\tau$ yna – http://matlab.exponenta.ru
- интернет-решения для бизнеса, ссылка доступа  $-\frac{http://www.rusweb.org;}{$
- бизнес-школа ЛИНК, ссылка доступа -http://www.schoollink.org

## г) периодические издания

образовательный математический портал, ссылка доступа - http:// www.exponenta.ru

## д) информационно-справочные системы и профессиональные базы данных

- «Гарант», ссылка доступа www.garant.ru
- «Консультант Плюс», ссылка доступа www.consultant.ru
- поисковые системы: Яндекс, Rambler, Google;
- полнотекстовая база данных иностранных журналов Doal

## е) Информатика, используемые при осуществлении образовательного процесса:

в учебном процессе по дисциплине «Информатика» используются следующие технические средства информационных технологий:

- высокопроизводительные персональные компьютеры, с помощью которых осуществляется доступ к информационным ресурсам сети Интернет, выполняются расчеты и моделирование и оформляются результаты самостоятельной работы;

- видеопроекторы и экраны для демонстрации слайдов и видеофрагментов мультимедийных лекций;

- средства телекоммуникаций: электронная почта, мессенджеры, социальные сети и т.п.

## ж) программное обеспечение:

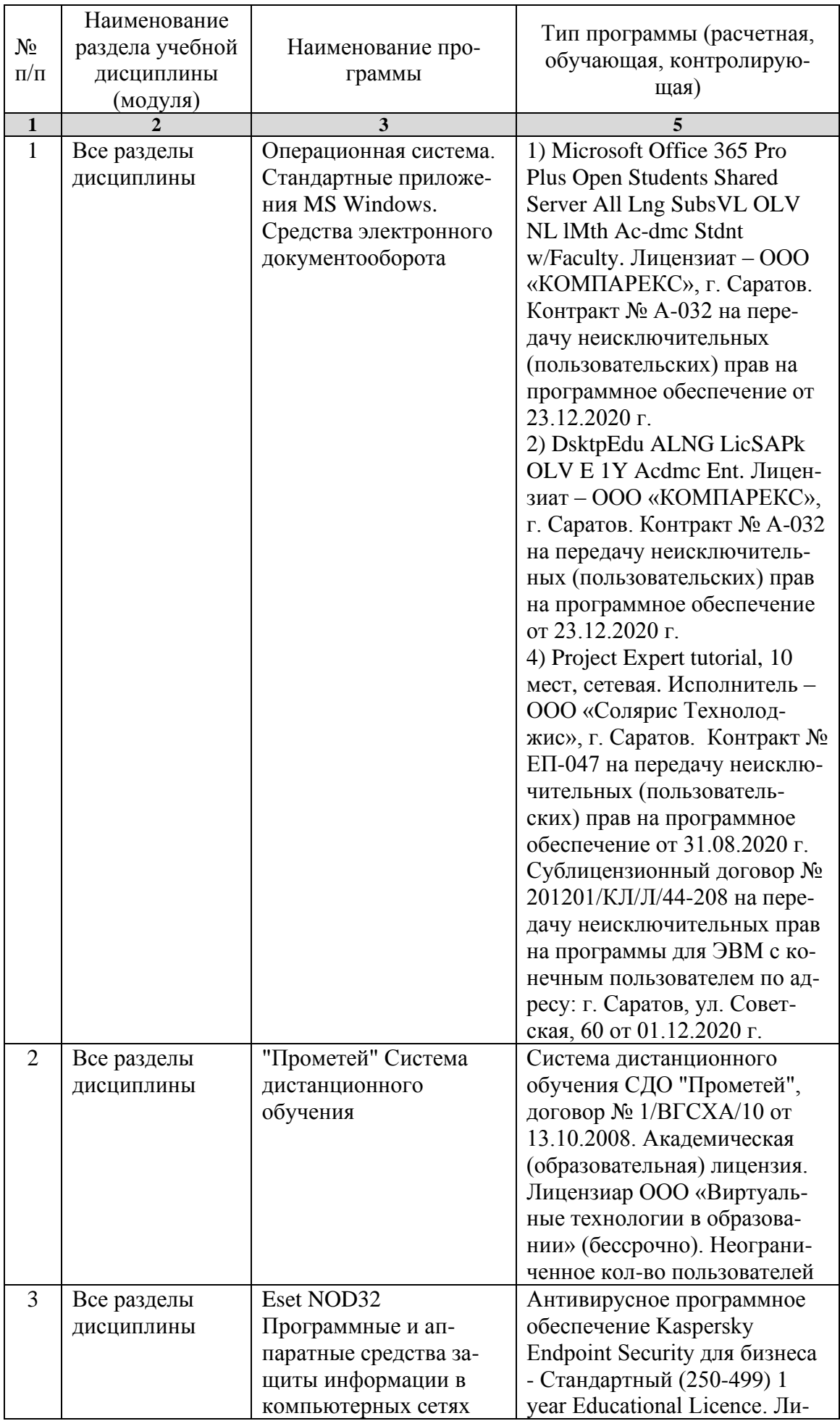

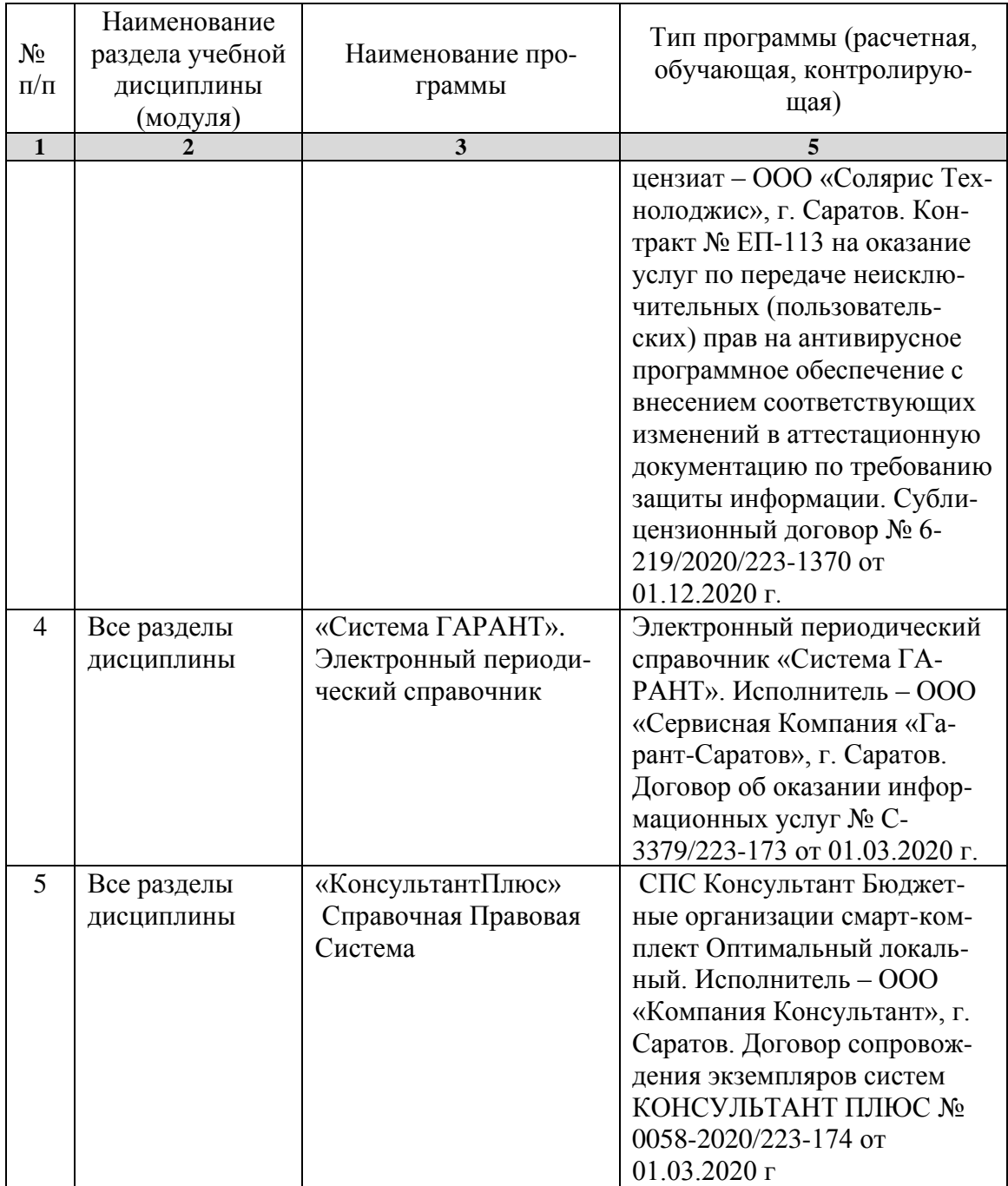

## **7. Материально-техническое обеспечение дисциплины**

Для проведения занятий лекционного и семинарского типов, групповых и индивидуальных консультаций, текущего контроля и промежуточной аттестации необходимы аудитории с меловыми или маркерными досками, достаточным количеством посадочных мест и освещенностью**.** Для использования медиаресурсов необходимы: проектор, экран, компьютер или ноутбук, по возможности – частичное затемнение дневного света.

Для выполнения лабораторных работ имеются учебные аудитории №№ 414, 415, 426, 427, предназначенные для проведения занятий семинарского типа, курсового проектирования (выполнения курсовых работ), групповых и индивидуаль-

ных консультаций, текущего контроля и промежуточной аттестации, с современными аппаратно-программными комплексами и предустановленным лицензионным программным обеспечением, указанным выше. Компьютеры подключены к сети «Интернет» и обеспечивают свободный доступ в электронную информационно-образовательную среду университета.

Помещения для самостоятельной работы обучающихся: аудитории №№ 414, 415, 427, а также читальные залы библиотеки, оснащены компьютерной техникой с возможностью подключения к сети «Интернет» с обеспечением доступа в электронную информационно-образовательную среду университета.

#### **8. Оценочные материалы**

Оценочные материалы, сформированные для проведения текущего контроля успеваемости и промежуточной аттестации обучающихся по дисциплине «Информатика» разработаны на основании следующих документов:

- Федерального закона Российской Федерации от 29.12.2012 N 273-ФЗ «Об образовании в Российской Федерации» (с изменениями и дополнениями);

- приказа Минобрнауки РФ от 05.04.2017 № 301 «Об утверждении Порядка организации и осуществления образовательной деятельности по образовательным программам высшего образования – программам бакалавриата, программам специалитета, программам магистратуры»;

Оценочные материалы представлены в приложении 1 к рабочей программе дисциплины и включают в себя:

- перечень компетенций с указание этапов их формирования в процессе освоения образовательной программы;
- описание показателей и критериев оценивания компетенций на различных этапах их формирования, описание шкал оценивания;
- типовые контрольные задания, необходимые для оценки знаний, умений, навыков и (или) опыта деятельности, характеризующие этапы формирования компетенций в процессе освоения образовательной программы;
- методические материалы, определяющие процедуры оценивания знаний, умений, навыков и (или) опыта деятельности, характеризующих этапы формирования компетенций.

### **9. Учебно-методическое обеспечение самостоятельной работы**

Перечень учебно-методического обеспечения самостоятельной работы представлен в приложении 2 к рабочей программе по дисциплине « Информатика».

## **10. Методические указания для обучающихся по изучению дисциплины «Информатика»**

Методические указания по изучению дисциплины «Информатика» включают в себя:

1. Методические указания по выполнению лабораторных работ (Приложение 3)

> *Рассмотрено и утверждено на заседании кафедры «Экономическая кибернетика» «\_21\_» \_апреля\_2021\_года (протокол № 8).*